## pushTAN: Gerätewechsel/ Passwort vergessen Sparkasse

**Saarbrücken** 

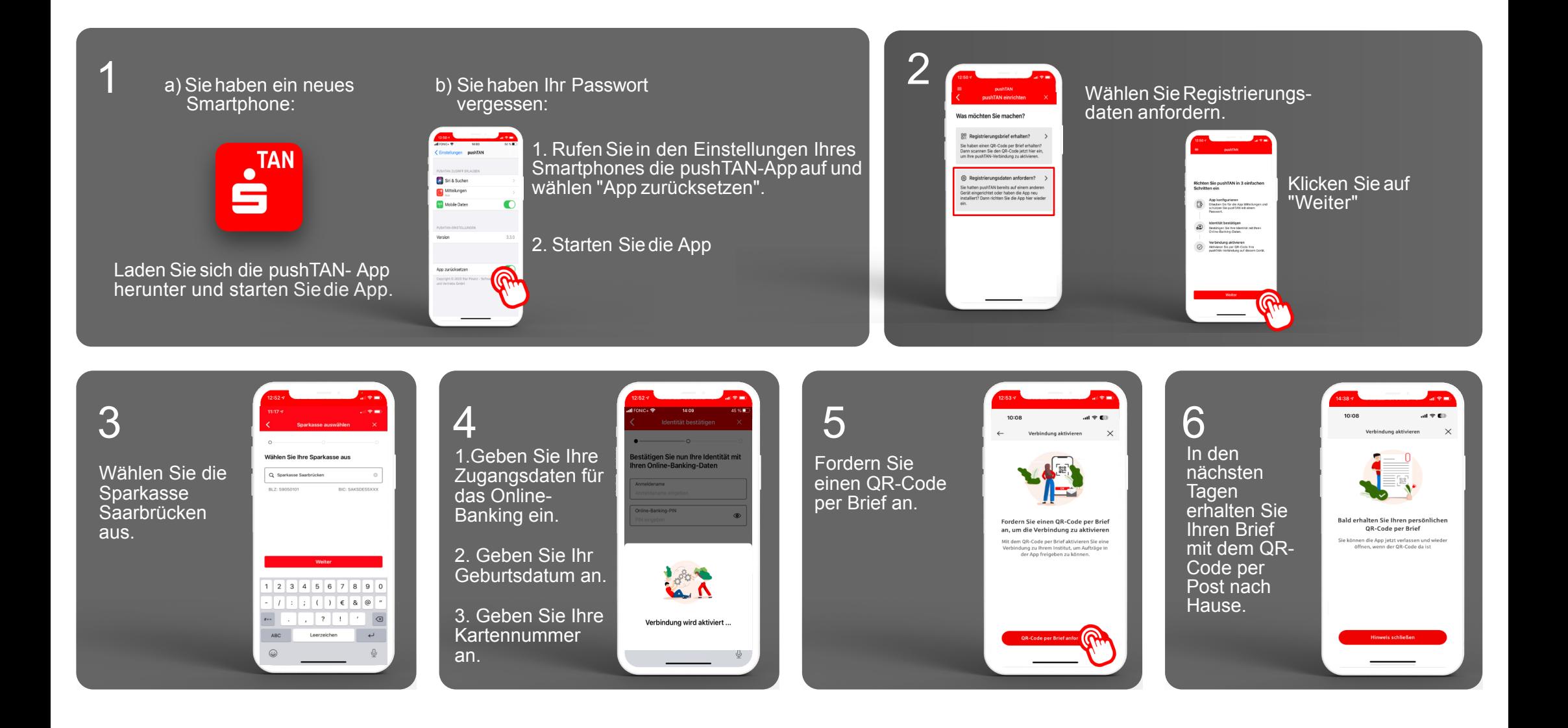

## Haben Sie noch Fragen? Wir helfen Ihnen gerne weiter! Tel: 0681- 504 52456

Mo-Fr von 8 bis 17 Uhr

Stand: März 2023